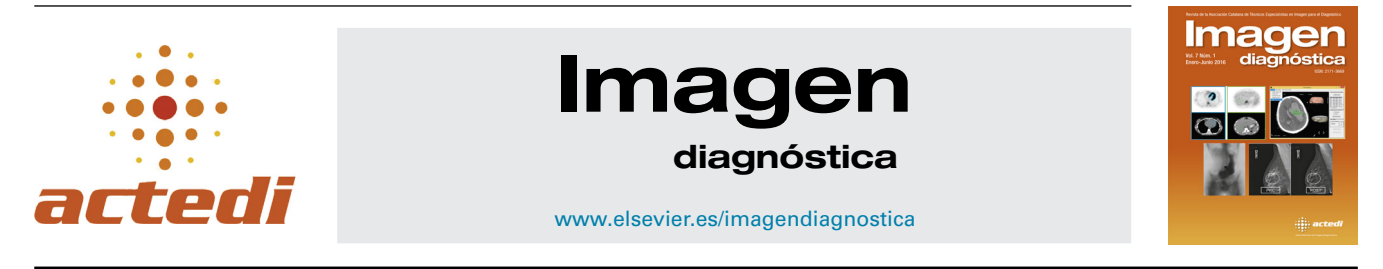

# ARTÍCULO BREVE

# **Sistema de detección asistido por ordenador para ictus**

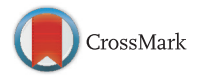

**Luís A. Rodríguez Rodríguez a, Yamileidy Monne Clemente <sup>b</sup> y David Adame Brooks <sup>c</sup>,<sup>∗</sup>**

<sup>a</sup> *Facultad de Informática, Universidad de Holguín, Holguín, Cuba*

<sup>b</sup> *Facultad de Matemática-Computación, Universidad de Oriente, Santiago de Cuba, Cuba*

<sup>c</sup> Grupo de Física Médica de las Radiaciones. Centro de Biofísica Médica, Universidad de Oriente, Santiago de Cuba, Cuba

Recibido el 18 de marzo de 2015; aceptado el 7 de mayo de 2015 Disponible en Internet el 8 de julio de 2015

# **PALABRAS CLAVE**

Tomografía computarizada; Ictus; Segmentación de imágenes

**Resumen** En este trabajo se presenta un sistema para la detección de ictus hemorrágico e isquémico en imágenes de tomografía computarizada. En primer lugar, la imagen original se convierte en escala de grises y el ruido se elimina con el filtro bilateral. Después, las regiones del cráneo se eliminan mediante una función morfológica. La imagen se clasifica en hemorrágica o isquémica según la desviación estándar y la media. Un método para la segmentación manual también se implementó. Este método se basa en el uso de modelos deformables, aplicando específicamente el algoritmo de gradiente de flujo vectorial Snake. El resultado son imágenes segmentadas para las regiones anormales. Los experimentos realizados en las imágenes de tomografía computarizada muestran la precisión del sistema propuesto.

© 2015 ACTEDI. Publicado por Elsevier España, S.L.U. Todos los derechos reservados.

# **KEYWORDS**

Computed tomography; Stroke; Image segmentation

# **Computer aided detection system for stroke**

**Abstract** This paper presents a system for detection of ischemic and haemorrhagic stroke in computed tomography images. Firstly, the original image is converted into grey scale and the noise is removed using the bilateral filter. Then skull regions are removed by a morphological function. The image is classified into infarct or haemorrhagic stroke based on the mean and standard deviation. A method for manual segmentation was also implemented. This method is based on the use of deformable models, specifically applying the gradient vector flow Snake algorithm. The results are segmented images for abnormal region. Experiments carried out on computed tomography images show the accuracy of the proposed system. © 2015 ACTEDI. Published by Elsevier España, S.L.U. All rights reserved.

Autor para correspondencia. *Correo electrónico:* [david.adame@cbiomed.cu](mailto:david.adame@cbiomed.cu) (D. Adame Brooks).

#### [http://dx.doi.org/10.1016/j.imadi.2015.05.007](dx.doi.org/10.1016/j.imadi.2015.05.007)

2171-3669/© 2015 ACTEDI. Publicado por Elsevier España, S.L.U. Todos los derechos reservados.

# **Introducción**

Hoy en día, los accidentes cerebrovasculares (ACV) son la tercera causa de muerte en el mundo después del cáncer y las enfermedades cardiovasculares<sup>1</sup>, y es una de las principales causas de discapacidad a largo plazo[2.](#page--1-0)

La resonancia magnética y la tomografía computarizada (TC) son las 2 formas principales por las que los médicos pueden diagnosticar esta enfermedad<sup>3</sup>.

Es conocido que las imágenes de TC tienen ciertas ventajas sobre las de la resonancia magnética, tales como: mayor disponibilidad, menor costo y velocidad más alta. Otras ventajas pueden ser debidas a la claustrofobia, la presencia de implantes metálicos o eléctricos, o a la incapacidad de permanecer inmóvil durante la duración del examen debido a la edad, el dolor o las condiciones médicas<sup>1</sup>. No obstante, la calidad de las imágenes de TC es lo suficientemente alta como para diagnosticar con precisión los ACV.

Para apoyar el diagnóstico realizado por los especialistas se han venido desarrollando los sistemas de diagnóstico asistido por ordenador, conocidos como CAD por sus siglas en inglés, los cuales usan los ordenadores para ayudar a los médicos a llegar a un diagnóstico rápido y preciso<sup>1</sup>. Estos sistemas suelen ser de dominio específico, ya que están optimizados para ciertos tipos de enfermedades, partes del cuerpo o métodos de diagnóstico. Ellos analizan diferentes tipos de información, tales como síntomas, resultados de las pruebas de laboratorio y las imágenes médicas. Uno de los tipos más comunes de diagnóstico de las enfermedades cerebrovasculares es la que depende de las imágenes médicas.

Dentro de estos sistemas se encuentran los de detección asistida por ordenador (CADe por sus siglas en inglés) $^{1,4}$ , término que se refiere al reconocimiento de regiones con características sospechosas en la imagen que aportan un llamado de atención al radiólogo sobre esta zona, con el fin de disminuir los falsos negativos.

Las motivaciones para la construcción de tales herramientas son: (i) la reducción de errores observacionales humanos, y (ii) la reducción del tiempo y el esfuerzo asociado con el diagnóstico<sup>1,5</sup>. En este trabajo presentamos un prototipo de software para detectar ACV en imágenes de TC.

#### **Sistema propuesto**

Las imágenes médicas son deterioradas por el ruido, lo que puede afectar la detección de regiones patológicas, por lo que el ruido se debe eliminar antes de que las imágenes sean utilizadas con fines de diagnóstico. En primer lugar, la imagen original fue convertida a escala de grises ajustando los valores de interés (VOI), y el ruido fue eliminado utilizando el filtro bilateral. El filtro bilateral es muy eficaz para reducir el ruido y, al mismo tiempo, preservar los bordes de las estructuras. Entonces, regiones del cráneo que pueden afectar la detección durante la etapa de segmentación se extraen mediante una función morfológica. Todos los algoritmos utilizados en nuestra herramienta se implementaron usando Matlab R2012a. La [figura](#page--1-0) 1 muestra el prototipo del software propuesto.

## **Valores de interés**

Las imágenes en formato DICOM usualmente contienen datos codificados en la máxima resolución alcanzable por la modalidad que las creó $6$ .

La representación visual de esta gran cantidad de niveles de gris es posible solamente en monitores especializados, mientras que los comunes de PC solo pueden mostrar hasta 256 niveles de gris. Como resultado, los valores originales de los píxeles de una imagen deben ser «encogidos» en un rango de 0 a 255<sup>6</sup>.

Los tejidos que les interesan a los médicos usualmente ocupan una pequeña parte del rango disponible de niveles de gris, así que es razonable tratar de asignar estos rangos interesantes al rango de salida disponible. Esto es logrado exactamente aplicando las transformaciones VOI.

Las transformaciones VOI especifican que solo los valores de píxeles dentro del parámetro WindowWidth en la imagen original centrada alrededor del parámetro WindowCenter ocuparán completamente el rango de salida disponible, que en la mayoría de los casos es de 0 a 255<sup>6</sup>. La [figura](#page--1-0) 2 muestra el escalado de los valores de píxeles con transformación VOI y sin esta.

Mediante la manipulación apropiada de los parámetros VOI se puede afectar dramáticamente la manera en que los datos de la imagen son mostrados; varias características de la imagen pueden hacerse visibles o desaparecer a medida que WindowCenter y WindowWidth son modificados. Por ejemplo, consideremos las 2 imágenes que aparecen en la [figura](#page--1-0) 3, ambas derivadas de la misma imagen. Nótese que en la imagen de la izquierda, a la cual no se le ha aplicado una transformación VOI, el área del cerebro es casi uniformemente gris y ninguna estructura es aparente. Sin embargo, en la imagen de la derecha, a la cual se le aplicó una transformación VOI, la estructura interna del tejido del cerebro se hace sorprendentemente evidente.

## **Segmentación de imágenes**

El sistema incluye 3 formas de realizar la segmentación y, por tanto, la detección de las enfermedades en las imágenes. Esto se realizó para cubrir todos los casos posibles, o sea, si se necesita analizar todas las imágenes de la serie a la vez, si se desea analizar una imagen en específico de manera rápida o si se desea analizar una imagen centrándose solamente en una detección más exacta de los bordes de la afección. A estas 3 formas de trabajar se les llamó segmentación automática, segmentación semiautomática y segmentación manual, respectivamente.

#### **Segmentación automática**

Como su nombre indica, se refiere a una segmentación donde todo el procesamiento se realiza con un solo clic; a través de esta se puede analizar toda una serie de imágenes que hayan sido cargadas previamente en la aplicación, dando como resultado todas y cada una de las afecciones encontradas en las imágenes, mostrando finalmente solo aquellas en las que se encuentra el ictus. El resto de las imágenes no se muestra, aunque el usuario puede analizarlas manualmente si lo desea.

Download English Version:

# <https://daneshyari.com/en/article/2725960>

Download Persian Version:

<https://daneshyari.com/article/2725960>

[Daneshyari.com](https://daneshyari.com)